# 120 Appels système INF3173

Principes des systèmes d'exploitation

#### Jean Privat

Université du Québec à Montréal

Hiver 2021

# Plan

- $\bigodot$  Mode noyau (dit privilégié)
- 2 Appels système
- **3** Enveloppes
- 4 Appels de bibliothèque
- **6** Compatibilité

# Mécanismes matériels

#### Analogie

- « L'État est une communauté humaine qui, dans les limites d'un territoire, revendique avec succès le monopole de la violence physique légitime. » — Max Weber, *Le Savant et le politique* (1919)
- « Le système d'exploitation est une couche logicielle qui, dans les limites d'un ordinateur, revendique avec succès le monopole des mécanismes matériels. » — Analogie facile…

Mode noyau (dit privilégié)

### Mode noyau : mécanisme

#### **Objectif**

S'assurer que certaines instructions machine sont réservées au système d'exploitation

#### Problème : le processeur est une machine

- Pour lui, système d'exploitation et processus n'existent pas
- Une instruction machine n'appartient à personne

#### Solution : deux modes d'exécution

- Un bit de mode dans le registre du mot d'état
- Mode noyau (0) : toutes les instructions sont utilisables
- Mode utilisateur (1) : certaines instructions sont interdites
- $\rightarrow$  le processeur refuse physiquement d'exécuter l'instruction si le mode n'est pas le bon

# Mode noyau : politique

- Au démarrage le CPU est en mode noyau
- $\rightarrow$  Le système d'exploitation se charge et configure la machine
- Quand le système démarre des processus, il passe le CPU en mode utilisateur
- $\rightarrow$  Les applications sont restreintes sur ce qu'elles peuvent faire
- Quand le CPU revient au système, on repasse au mode noyau
- $\rightarrow$  On va y revenir...

# Mode noyau : beaucoup de détails  $\bigoplus$

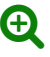

Le monde des CPU est complexe et plein de variété

- La liste des instructions et le mode auquel ils appartiennent est spécifique à chaque processeur
- Plutôt que désactiver l'instruction le mode peut limiter des comportements ou en changer le sens
- Pourquoi se limiter à 2 modes ? Intel en a 4. Certains ARM en ont 7
- On parle parfois d'anneaux de protection (*rings*). Le mode noyau est Ring0
- Les processeurs peuvent offrir d'autres types de modes d'exécution complémentaires au mode noyau

La documentation pour programmeurs des processeurs Intel fait plus de 5000 pages !

# Appels système

# Problème

Un processus veut faire une opération privilégiée

- Il ne peut pas le faire lui-même
- $\rightarrow$  Il est en mode utilisateur
- Il ne peut pas changer le mode lui-même
- $\rightarrow$  Sinon c'est pas un vrai privilège
- Il ne peut pas juste déléguer à une bibliothèque ou faire un call à un sous-programme
- $\rightarrow$  Le mode resterait non-priviliégié

# Instruction machine spéciale

#### Appel système

- Sauvegarde registres (dont CO)
- Passe en mode noyau
- Branche sur du code spécifique du système d'exploitation
- $\rightarrow$  Le processus ne branche pas où il veut
- $\rightarrow$  Le processus perd donc le contrôle du CPU

#### Retour d'appel

- Passe en mode utilisateur
- Restaure les registres (dont CO)
- $\rightarrow$  Le processus s'est rendu compte de rien

# Différence avec call ?

- call utilisé pour les sous programmes (processus et noyau)
- call prend en argument une adresse syscall prend un argument un numéro d'appel système

#### Liste définie d'appels système

- Chaque système d'exploitation est différent
- Plus de 400 sur Linux
- Mais beaucoup sont rarement utilisés

#### Performance

- syscall plus cher que call (temps de calcul)
- Coût important du **changement de contexte**

# Détails spécifiques

- À chaque système d'exploitation
- Pour chaque architecture

#### Noms variés

- syscall, int, trap, swi, etc.
- Confusion avec d'autres mécanismes (interruption, fautes, etc.)

#### Nombreux détails

- Qui sauvegarde et restaure les registres ? Comment c'est fait ?
- Où on branche exactement ? Qui décide ?
- Comment on passe les arguments et retourne le résultat ?

#### Pas d'équivalent portable en C

- Quelqu'un doit les coder en assembleur
- Des enveloppes (*wrapper*) sont fournies

# hello\_syscall.c

Appel système POSIX write(2) « à la main »

```
#define _GNU_SOURCE
#include <unistd.h>
#include <sys/syscall.h>
int main(int argc, char *argv[]) {
  char msg[] = "Hello, World! \n';
  syscall(SYS_write , 1, msg, 14);
 return 0;
```
}

Les arguments de syscall(2) sont

- SYS\_write: le numéro de l'appel système
- 1: le descripteur de la sortie standard
- msg: l'adresse du message à écrire
- 14: le nombre d'octets à écrire

# Mise en œuvre matérielle

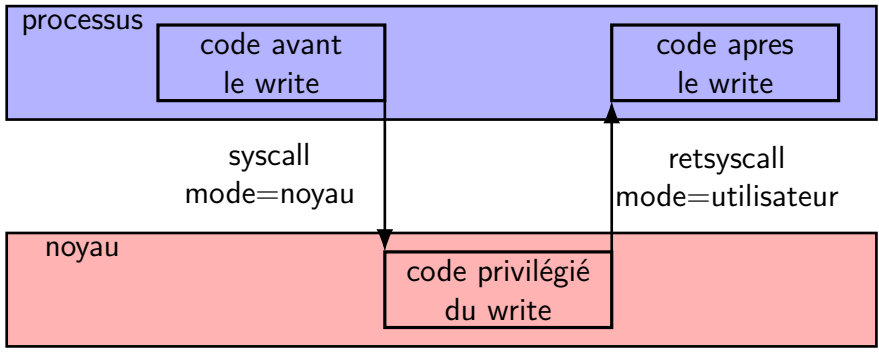

- Le processus s'exécute en mode utilisateur
- L'appel système write branche sur le noyau
- Le code du write s'exécute en mode noyau
- Le retour au processus perd le mode noyau
- Le processus continue en mode utilisateur

# Voir les appels système

Sous Linux strace

- Outil de débogage
- Permet de surveiller les appels système Linux
- C'est magique ! (les détails dans INF600C)

```
$ strace ./hello_syscall
[...]
write(1, "Hello, World!\n\begin{bmatrix}\nn \nu \\
n\n\end{bmatrix} = 14
[...]
```
strace sait afficher de façon humaine:

- le nom
- les arguments (au bon format)
- le résultat

# Enveloppes

# Enveloppe

#### Problème

Les appels système sont peu portables

- Instructions machines spécifiques aux processeurs
- Choix particuliers des systèmes d'exploitation
- Pas de façon standard de les exprimer en langage C

#### **Solution**

Une bibliothèque standard fournit des fonctions spécifiques

- Enveloppe chacun des appels système (*wrapper*)
- Expose API/ABI simples et portables (en C ou  $C++$ )
- Connait l'architecture et les choix du système
- Implémenté avec des morceaux d'assembleur (mal nécessaire)

# Portabilité interne

#### Sous Unix

- La libc contient les fonctions d'enveloppe
- La section 2 du man(1) les documente
- unistd.h déclare de nombreux appels système POSIX

RTFM: il peut y avoir des variations entre l'appel système et la fonction C

#### Sous Windows

- kernel32.dll contient les fonctions d'enveloppe
- Par exemple WriteConsole
- Les détails techniques ne sont pas documentés :(

### Exemple hello.c

Pour le programmeur, voilà ce que ça donne

```
#include <unistd.h>
int main(int argc, char *argv[]) {
  char msg[] = "Hello, World! \n';
  write(1, msg, 14);
  return 0;
}
```
- write(2) est la fonction système POSIX qui écrit des données
- ssize\_t write(int fd, const void \*buf, size\_t count);
- Une vraie fonction C avec une vraie signature
- $\rightarrow$  Les détails sont laissés à la libc

# hello asm.s

Version assembleur équivalente à hello.c (Linux/x86\_64)

```
# Programme qui affiche "hello world"
# Compiler avec `gcc hello_asm.s -o hello_asm `
 .globl main
main:
 # write(1, msg, 14)
 mov $1, %rax # appel système write (1)
 mov $1, %rdi # sortie standard (1)
 lea msg(%rip), %rsi # adresse du message (PIC)
 mov $14, %rdx # taille du message (14 octets)
 syscall # instruction TRAP
 # return 0
 mov $0, %rax # valeur de retour (0)
 ret # return
msg:
 .ascii "Hello, World!\n"
```
Jean Privat (UQAM) 120 Appels système INF3173 Hiver 2021 20/32

## Gestion des erreurs

#### En cas d'erreur

Les enveloppes des appels système:

- Retourne -1
- Positionne errno(3)
- La liste de errno est **fixe**: errno -l

# Le programmeur doit gérer les cas d'erreurs

- Lire la doc (RTFM), section « ERREURS »
- Identifier les erreurs possibles
- Les traiter (ou pas)
- → Le traitement des erreurs est une chose **difficile**
	- Recommencer ? Ignorer ? Abandonner ?
		- Afficher un message ? Quel message ?
		- Ne pas réinventer la roue: perror(3), strerror(3)

Exercice: lire et comprendre les erreurs de write(2)

Appels de bibliothèque

# Appels de bibliothèque

# Appels système

- Services primitifs
- Spécifiques au système d'exploitation

#### Bonnes pratiques de génie logiciel

- Utiliser des services généraux
- Portable entre systèmes d'exploitation

# hello\_printf.c

```
#include <stdio.h>
int main(int argc, char *argv[]) {
  printf("Hello, World!\n");
  return 0;
}
```
#### Bibliothèques standard du C

- $\left( \text{stdio}(h) \right)$ : printf(3), fwrite(3), etc.
- Documentés dans la section 3 du man
- Revoir INF3135 pour les détails

# Appels de bibliothèques

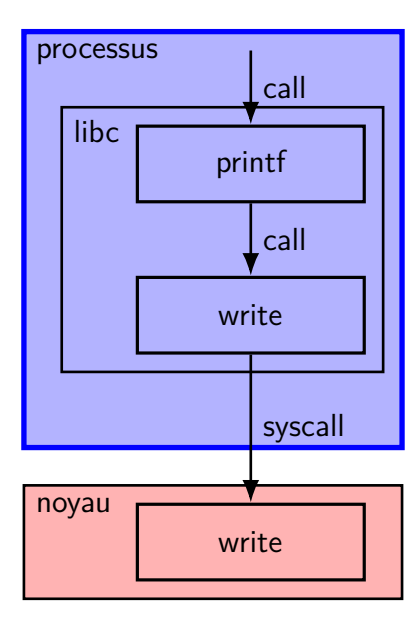

#### Les bibliothèques

- Font partie du processus
- $\rightarrow$  Aucun privilège particulier
- → Les calls sont normaux<sup>∗</sup>

#### La libc

Fournit  $\approx$  1500 fonctions fonctions

- Les fonctions standard C
- Les enveloppes d'appels système

∗ Il y a une astuce quand les bibliothèques sont dynamiques.

# Bibliothèque vs. système

#### Indépendance chez Linux

- Projet indépendant  $\neq$  noyau Linux
- Généralement glibc (de GNU)

#### **Efficacité**

- Les appels système coûteux et bas niveau
- Les fonctions de bibliothèques optimisent
	- Caches additionnels
	- Factorisation des appels
	- Traitement direct si possible (sans appel système)
- Les fonctions de bibliothèques généralisent
	- Portables entre différentes versions et systèmes d'exploitation
	- Profitent de nouveaux appels système quand disponibles

# Exclusivité (on insiste)

- Le système a l'**exclusivité** des mécanismes matériels
- Les processus sont **isolés** du reste
- Les **appels système** sont leur **seul** moyen d'interagir avec l'extérieur (utilisateurs, périphériques, autres processus)
- $\rightarrow$  Tout processus qui a besoin d'interagir passera par des appels système

#### Allégorie de la caverne

Les processus ne voient le monde qu'à travers ce que le noyau décide Le noyau « ment » souvent :

- Les fichiers de /proc n'existent pas vraiment
- C'est pas un disque mais du réseau
- La mémoire n'est pas toujours disponible (sur-réservation)
- *There is no spoon!*
- $\rightarrow$  Mais ça permet beaucoup de choses!

# Dans le cadre du cours

### On utilisera le plus possible les appels système

- L'objectif c'est d'être le plus proche du noyau
- Et d'apprendre à le maitriser

#### On traitera (correctement) les cas d'erreur

- La robustesse sera prise en compte dans la notation des TP
- Les autres qualités aussi : exactitude, lisibilité, modularité, etc.

# Compatibilité

# Rétrocompatibilité du comme de la proposition de la proposition de la proposition de la proposition de la proposition de la proposition de la proposition de la proposition de la proposition de la proposition de la proposit

Le noyau Linux a une forte tradition de rétrocompatiblité *« WE DO NOT BREAK USERSPACE! » – Linus Torvalds (2012)*

#### Les appels système sont stables

- Leur interface de programmation (ABI)
- Leur comportement

#### Ce n'est pas le cas à l'intérieur du noyau

- Les sous-systèmes évoluent constamment
- Ajout de fonctionnalités non compatibles
- Ajout et mise à jour de pilotes de périphériques

## Couche de compatibilité de contracteur de la contracte de la contracte de la contracte de la contracte de la contracte de la contracte de la contracte de la contracte de la contracte de la contracte de la contracte de la c

#### Une **couche de compatibilité** permet

- À des applications d'un système d'exploitation (ex. Windows) de fonctionner sous un autre système d'exploitation (ex. Linux)
- $\rightarrow$  L'architecture processeur doit être la même
- $\rightarrow$  C'est différent d'un émulateur

#### **Exemples**

- Wine convertit les appels Windows en appels POSIX
- $\rightarrow$  Proton fork par Valve pour jeux vidéos sans support Linux
- Cygwin Convertit les appels POSIX en appels Windows
- WSL Windows Subsystem for Linux, de Microsoft

# Couche de compatibilité de contracteur de la contracte de la contracte de la contracte de la contracte de la contracte de la contracte de la contracte de la contracte de la contracte de la contracte de la contracte de la c

#### Mise en œuvre (en gros)

- Fournir une bibliothèque de base spéciale
- Se substitue à celle du système (libc.so, kernel32.dll, etc.)
- Traduit les appels système de l'un vers des appels équivalents
- Simule l'environnement attendu de l'application

#### Limites

En pratique, traduire les appels système est très compliqué

- Tous les appels système ne sont pas traduits à 100%
- Les performances peuvent varier
- L'environnement simulé doit être cohérent
- $\rightarrow$  Système de fichiers, accès au matériel, communication entre processus, etc.